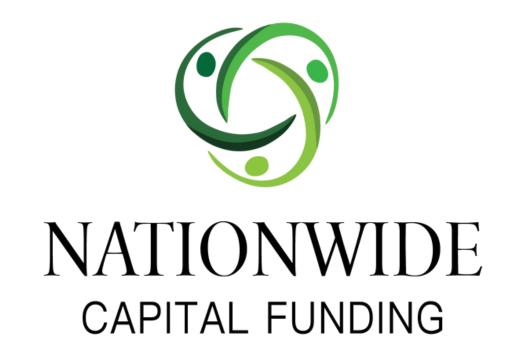

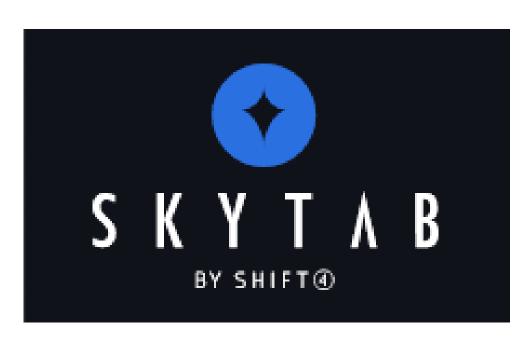

## DEMO VIDEOS

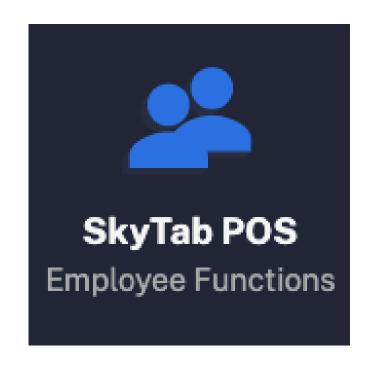

<u>Clocking In & Out</u>

Orders & Transactions

Ticket Functions

<u>Assigning Discounts</u>

Item Functions

Host Mode

<u>Customer Database</u>

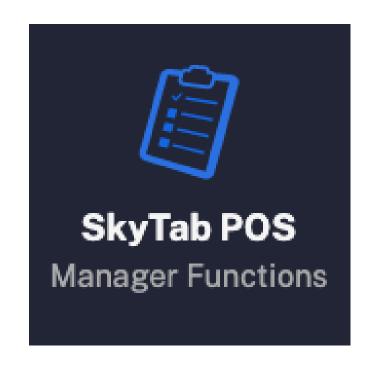

Labor Management

<u>Menu</u>

Payments

Business Settings

<u>Printer Settings</u>

Reporting

Accounting

Manager Activity Screen

<u>Hardware Settings</u>

https://www.skytab.com/resource-center/